#### Proofs

#### "Checking proofs ain't like dustin' crops, boy!"

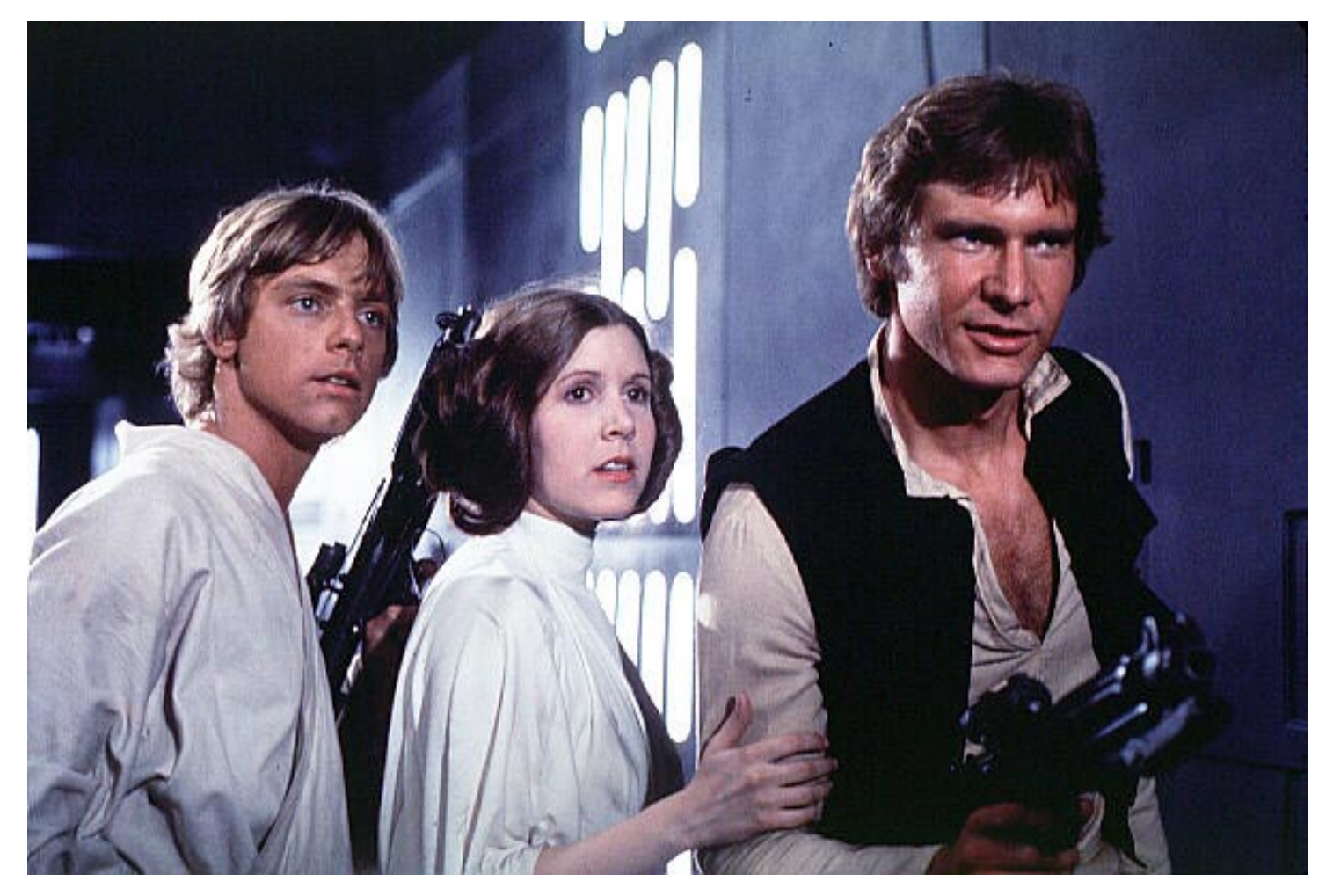

## Proof Generation

- We want our theorem prover to **emit proofs**
	- No need to trust the prover
	- Can find bugs in the prover
	- Can be used for proof-carrying code
	- Can be used to extract invariants
	- Can be used to extract models (e.g., in SLAM)
- Implements the soundness argument
	- On every run, a soundness proof is constructed

### Proof Representation

#### • Proofs are trees

- Leaves are hypotheses/axioms – Internal nodes are inference rules • Axiom: "true introduction" - Constant: truei : pf – pf is the type of proofs • Inference: "conjunction introduction" - Constant: andi:  $pf \rightarrow pf$  bf • Inference: "conjunction elimination" - Constant: andel :  $pf \rightarrow Pf$ • Problem:  $\vdash$  true  $\vdash$  A  $\vdash A \wedge B$  $\vdash A \wedge B$  $\vdash A$   $\vdash B$ *truei andi andel*
	- "andel truei : pf" but does not represent a valid proof
	- Need a more powerful *type system that checks content*

## Dependent Types

- Make pf a family of types indexed by formulas
	- $f : Type$  (type of encodings of formulas)
	- e : Type (type of encodings of expressions)
	- pf :  $f \rightarrow Type$  (the type of proofs indexed by formulas: it is a proof *that f is true*)
- Examples:
	- true : f
	- and :  $f \rightarrow f \rightarrow f$
	- truei : pf true
	- andi : pf  $A \rightarrow pf B \rightarrow pf (and A B)$
	- $\blacksquare$  andi  $\blacksquare$ :  $\Pi$ A:f.  $\Pi$ B:f.  $p$ f  $A \rightarrow p$ f  $B \rightarrow p$ f (and A B)

# Proof Checking

- Validate proof trees by type-checking them
- Given a proof tree X claiming to prove  $A \wedge B$
- Must check  $X : pf$  (and  $A B$ )
- We use "expression tree equality", so
	- andel (andi "1+2=3" "x=y") does <u>not</u> have type pf  $(3=3)$
	- This is already a proof system! If the proof-supplier wants to use the fact that  $1+2=3 \Leftrightarrow 3=3$ , she can include a proof of it somewhere!
- Thus Type Checking = Proof Checking
	- And it's quite easily *decidable*! □

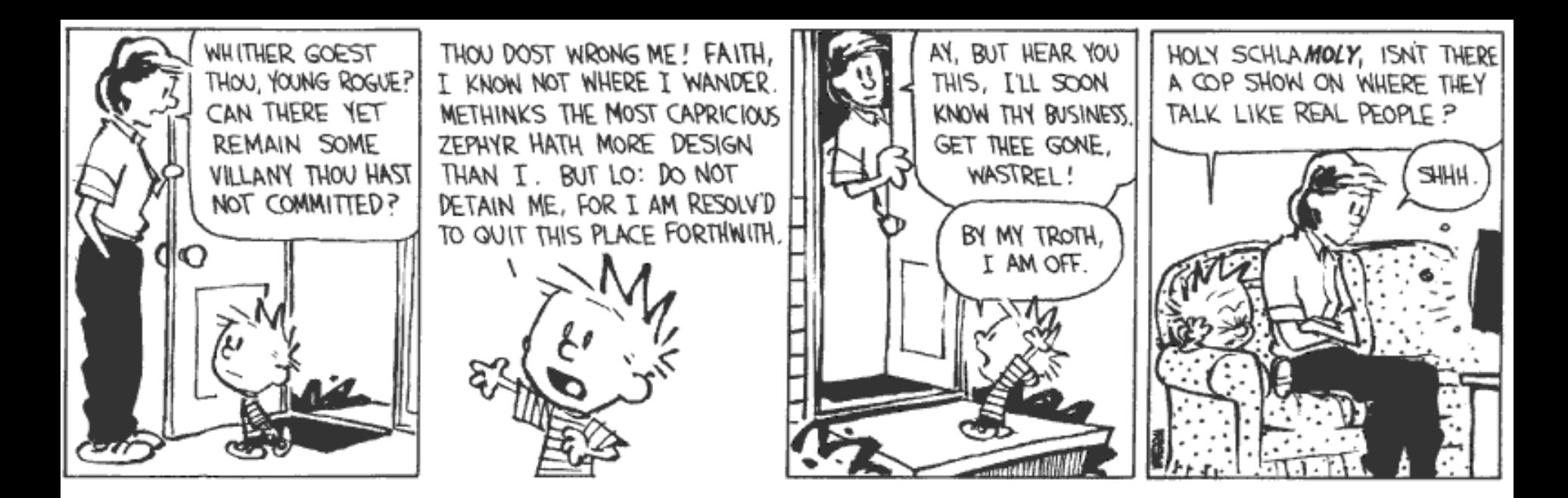

#### Communication and Concurrency

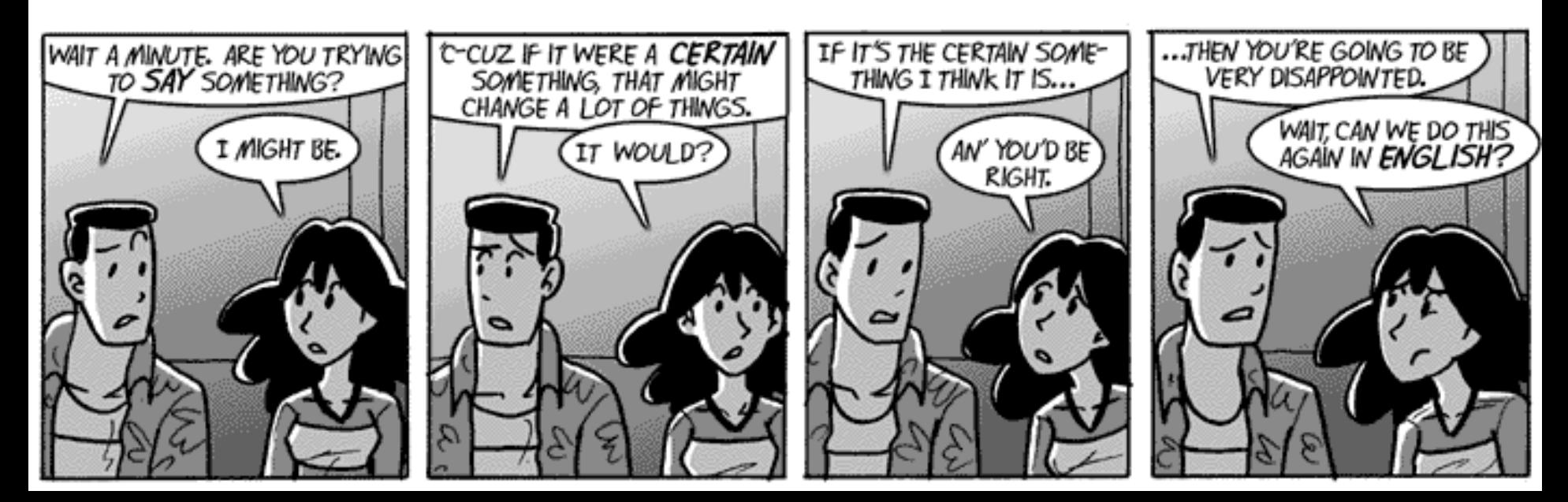

## Preliminary Definition

- A calculus is a *method or system of calculation*
- The early Greeks used pebbles arranged in patterns to learn arithmetic and geometry
- The Latin word for pebble is "calculus" (diminutive of calx/calcis)
- Popular flavors:
	- differential, integral, propositional, predicate, lambda, pi, join, of communicating systems

# Cunning Plan

- Types of Concurrency
- Modeling Concurrency
- Pi Calculus
- Channels and Scopes
- Semantics
- Security
- Real Languages

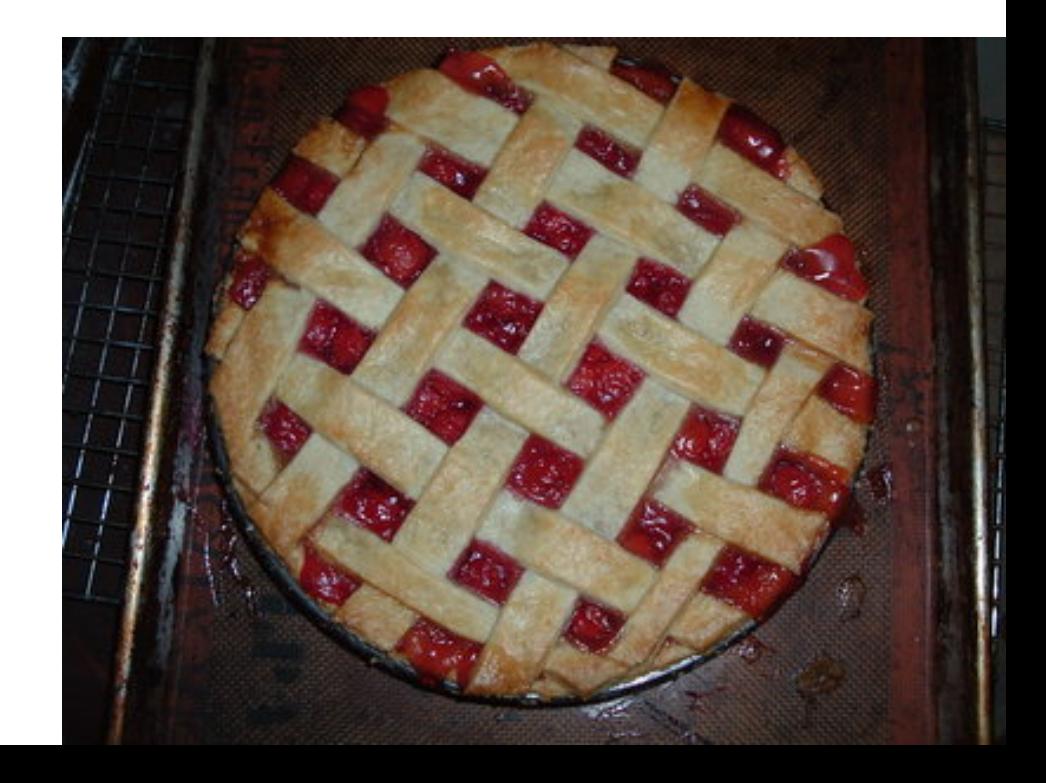

#### Take-Home Message

- The pi calculus is a formal system for modeling concurrency in which "communication channels" take center stage.
- Key concerns include non-determinism and security. The pi calculus models synchronous communication. Can someone eavesdrop on my channel?

## Possible Concurrency

- No Concurrency
- Threads and Shared Variables
	- A language mechanism for specifying interleaving computations; often run on a single processor
- Parallel (SIMD)
	- A single program with simultaneous operations on multiple data (high-perf physics, science, …)
- Distributed processes
	- Code running at multiple sites (e.g., internet agents, DHT, Byzantine fault tolerance, Internet routing)
- Different research communities  $\Rightarrow$  different notions

#### (There Must Be) Fifty Ways to Describe Concurrency

#### • No Concurrency

- Sequential processes are modeled by the  $\lambda$ -calculus. Natural way to observe an algorithm: examine its output for various inputs  $\Rightarrow$  functions
- Threads and Shared Variables
	- Small-step opsem with contextual semantics (e.g., callcc), or special type systems (e.g., [FF00])
- Parallel (SIMD)
	- Not in this class (e.g., Titanium, etc.)
- Distributed processes
	- ???

# Modeling Concurrency

- Concurrent systems are naturally non-deterministic
	- Interleaving of atomic actions from different processes
	- New concurrent scheduling possibly yields new result
- Concurrent processes can be observed in many ways
	- When are two concurrent systems equivalent?
	- Intra-process behavior vs. inter-process behavior
- Concurrency can be described in many ways
	- **Process creation:** fork/wait, cobegin/coend, data parallelism
	- **Process communication**: shared memory, message passing
	- **Process synchronization**: monitors, semaphores, transactions

#### Message Passing

- These "many ways" lead to a variety of process calculi
- We will focus on message passing!

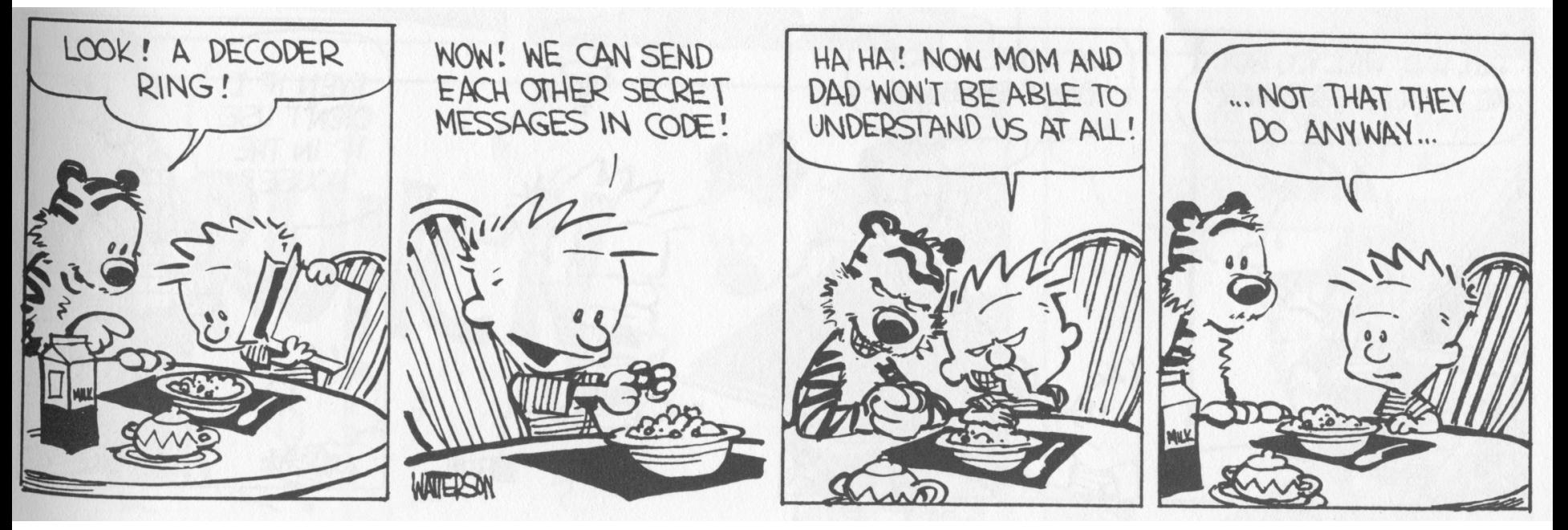

## Communication and Messages

- Communication is a fundamental concept
	- But not for everything (e.g., not much about parallel or scientific computing in this lecture)
- Communication through message passing
	- synchronous or asynchronous
	- static or dynamic communication topology
	- first-order or high-order data
- Historically: Weak treatment of communication
	- I/O often not considered part of the language
- Even "modern" languages have primitive I/O
	- First-class messages are rare
	- Higher-level remote procedure call is rare

## Calculi and Languages

- Many calculi and languages use message-passing
	- Communicating Sequential Processes (CSP) (Hoare, 1978)
	- Occam (Jones)
	- Calculus of Communicating Systems (CCS) (Milner, 1980)
	- The Pi Calculus (Milner, 1989 and others)
	- Pict (Pierce and Turner)
	- Concurrent ML (Reppy)
	- Java RMI
- Messaging is built in some higher-level primitives
	- Remote procedure call
	- Remote method invocation

## The Pi Calculus

- The pi calculus is a <u>process algebra</u>
	- Each process runs a different program
	- Processes run concurrently
	- But they can communicate
- Communication happens on channels
	- channels are first-class objects
		- channel names can be sent on channels
	- can have access restrictions for channels
- In  $\lambda$ -calculus everything is a function
- In Pi calculus everything is a process

## Pi Calculus Grammar

- Processes communicate on channels
	- **c<M>** *send message M on channel c*
	- **c(x)** *receives message value x from channel c*
- Sequencing
	- **c<M>.p** *sends message M on c, then does p*
	- **c(x).p** *receives x on c, then does p with x (x is bound in p)*
- Concurrency
	- **p | q** *is the parallel composition of p and q*
- Replication
	- **! p** *creates an infinite number of replicas of p*

#### Examples

• For example we might define

Speaker = air<M> *// send msg M over air* Phone = air(x).wire<x> *// copy air to wire* ATT = wire(x).fiber<x> *// copy wire to fiber* System = Speaker | Phone | ATT

- Communication between processes is modeled by reduction: Speaker | Phone  $\rightarrow$  wire<M> // send msg M to wire wire<M>  $\mid$  ATT  $\rightarrow$  fiber<M> // send msg M to fiber
- Composing these reductions we get Speaker | Phone | ATT ! fiber<M> *// send msg M to fiber*

# Channel Visibility

- Anybody can monitor an unrestricted channel!
- Modeling such snooping:  $WireTap = wire(x).wire < x > .NSA < x >$ 
	- Copies the messages from the wire to NSA
	- Possible since the name "wire" is globally visible
- Now the composition: WireTap | wire<M>  $\vert$  ATT  $\rightarrow$ wire<M>.NSA<M>  $\vert$  ATT  $\rightarrow$ NSA<M> | fiber<M> *// OOPS !*

### Restriction

- The <u>restriction operator</u> (νc) p makes a fresh channel c within process p
	- ν is the Greek letter "nu"
	- The name c is local (bound) in p
	- c is not known outside of p
- Restricted channels *cannot be monitored* wire(x) ...  $\mid$  (v wire)(wire<M>  $\mid$  ATT)  $\rightarrow$ wire $(x)$  ... | fiber < M >
- The scope of the name wire is restricted
- There is no conflict with the global wire

### Restriction and Scope

- Restriction
	- is a binding construct (like  $\lambda$ ,  $\forall$ ,  $\exists$ , ...)
	- is lexically scoped
	- allocates a new object (a new channel)
	- somewhat like Unix pipe(2) system call

#### $(vc)p$  is like let  $c = new$  Channel() in p

- c can be sent outside its initial scope
	- But only if p decides so (intentional leak)

## First-Class Channels

- Channel c can leave its scope of declaration
	- via a message d<c> from within p
	- d is some other channel known to p
	- Intentional with "friend" processes (e.g., send my IM handle=c to a buddy via email=d)
- Allowing channels to be sent as messages means communication topology is dynamic
	- If channels are not sent as messages (or stored in the heap) then the communication topology is static
	- This differentiates Pi-calculus from CCS

### Example of First-Class Channels

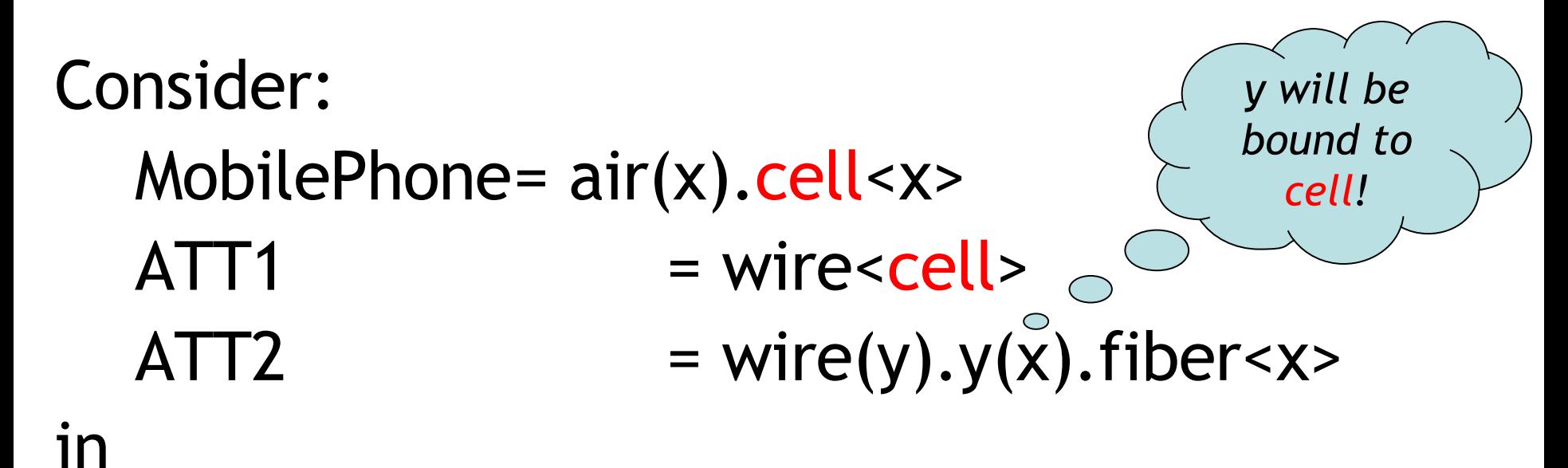

(ν cell)( MobilePhone | ATT1) | ATT2

• ATT1 passes cell out of the static scope of the restriction ν cell

### Scope Extrusion

- A channel is just a name
	- First-class names must be usable in any scope
- The pi calculus restrictions to distribute:  $((v c) p)$  | q =  $(v c)(p | q)$  *if c not free in q*
- Renaming is needed in general:  $((v c) p) | q = ((v d) [d/c] p) | q$  $=$   $(v d)(\frac{d}{c} p | q)$

*where "d" is fresh (does not appear in p or q)*

• This **scope extrusion** distinguishes the pi calculus from other process calculi

# Syntax of the Pi Calculus

There are many versions of the Pi calculus A basic version:

p,q ::= *(p and q are processes)* nil *nil process (sometimes written 0)* x<y>.p *sending data y on channel x* x(y).p *receiving data y from channel x* p | q *parallel composition* !p *replication* (ν x)p *restriction (new channel x used in p)*

• Note that only variables can be channels and messages

#### Operational Semantics

• One basic rule of computation: data transfer

$$
x \langle y \rangle \cdot p \mid x(z) \cdot q \rightarrow p \mid [y/z]q
$$

- Synchronous communication: 1 sender, 1 receiver
- Both the sender and the receiver proceed afterwards
- Rules for local (non-communicating) progress:

$$
\frac{p \to p'}{p \mid q \to p' \mid q} \qquad \frac{p \to p'}{(\nu x)p \to (\nu x)p'}
$$

$$
\frac{p \equiv p' \quad p' \to q' \quad q' \equiv q}{p \to q}
$$

**Structural Congruence**  
\n
$$
\frac{q \equiv p}{p \equiv q} \quad \frac{p \equiv q}{p \equiv r}
$$
\n
$$
\frac{p \equiv p'}{p \equiv q} \quad \frac{p \equiv p'}{p \equiv r}
$$
\n
$$
\frac{p \equiv p'}{p \mid q \equiv p' \mid q} \quad \frac{p \equiv p'}{(vx)p \equiv (vx)p' \quad}
$$
\n
$$
\frac{p}{p} \equiv p || p
$$
\n
$$
p | n \mathbf{i} \equiv p
$$
\n
$$
p | q \equiv q | p
$$
\n
$$
(vx)(vy)p \equiv (vy)(vx)p
$$
\n
$$
(vx)n \mathbf{i} \equiv \mathbf{n} \mathbf{i}
$$
\n
$$
(vx)(p | q) \equiv (vx)p | q \quad x \text{ not free in } q
$$

#### Semantics and Evaluation

- IMP opsem has the "diamond property"
- Does the Pi Calculus? Why or why not?

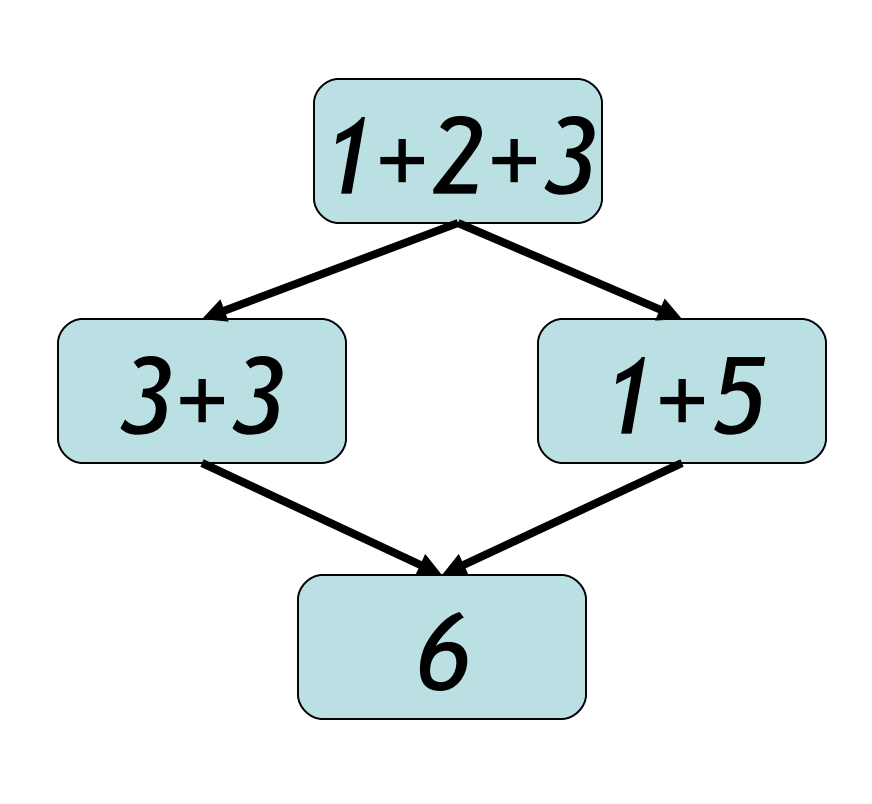

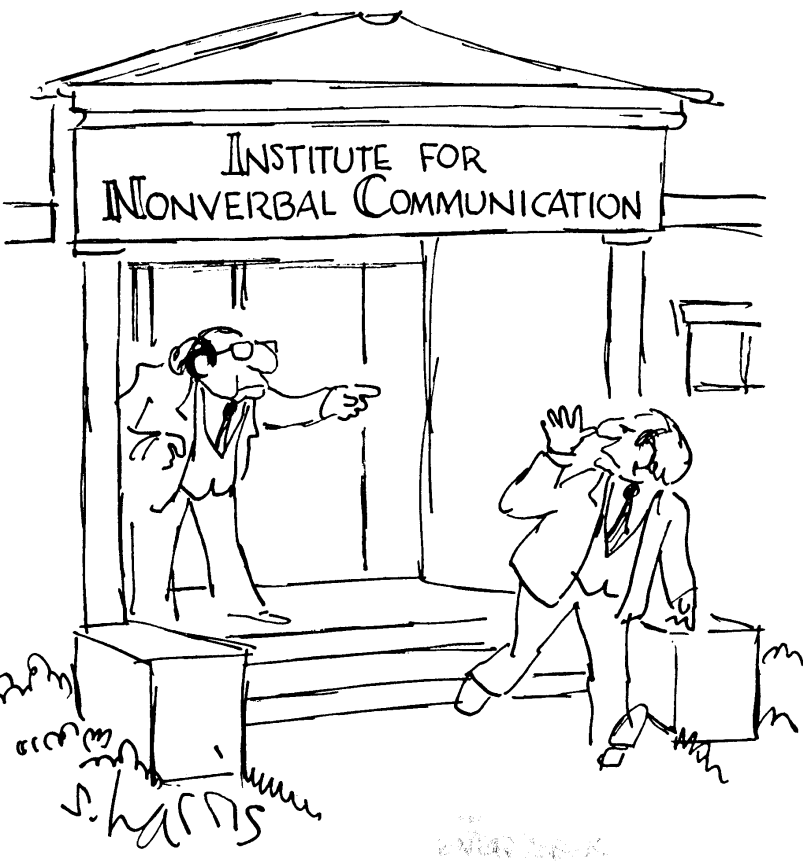

# Theory of Pi Calculus

- The Pi calculus does *not* have the Church-Rosser property
	- Recall: WireTap | wire<M> | ATT  $\rightarrow$  NSA<M> | fiber<M>
	- Also: WireTap | wire<M>  $\mid$  ATT  $\rightarrow$  WireTap | fiber<M>
	- This captures the *non-deterministic nature* of concurrency
- For Pi-calculus there are
	- Type systems
	- Equivalences and logics
	- Expressiveness results, through encodings of numbers, lists, procedures, objects

## Pi Calculus Applications

- A number of languages are based on Pi
	- e.g., Pict (Pierce and Turner)
- Specification and verification
	- mobile phone protocols, security protocols
- Pi channels have nice built-in properties, such as:
	- integrity
	- confidentiality (with ν)
	- exactly-once semantics
	- mobility (channels as first-class values)
- These properties are useful in high-level descriptions of security protocols
- More detailed descriptions are possible in the spi calculus (= pi calculus + cryptography)

# A Typical Security Protocol

• Establishment and use of a secret channel:

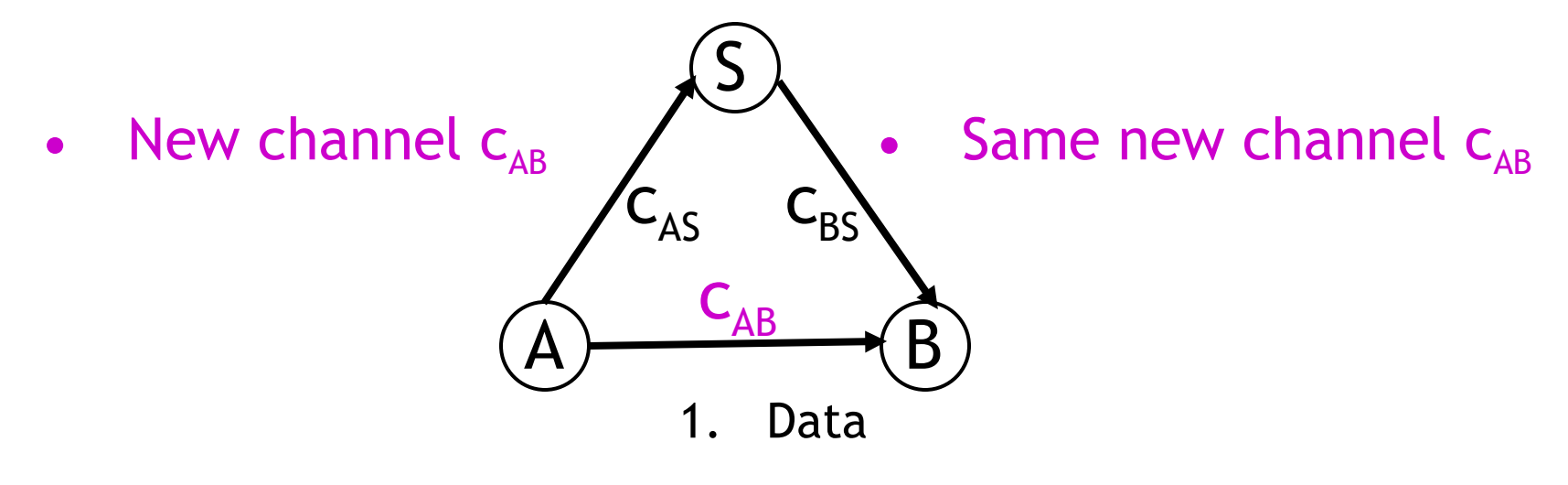

- A and B are two clients
- S is an authentication server
- $c_{\text{as}}$  and  $c_{\text{BS}}$  are existing private channels with server
- $C_{AB}$  is a new channel for the clients

### That Security Protocol in Pi

• That protocol is described as follows:

$$
A(M) = (v cAB) cAS < cAB > . cAB < M >
$$

$$
S = \cdot \left( c_{AS}(x), c_{BS} < x > c_{BS}(x), c_{AS} < x \right)
$$

B = 
$$
c_{BS}(x)
$$
.  $x(y)$ . Work(y)

System(M) =  $(v c_{\text{as}})(v c_{\text{as}}) A(M)$  | S | B

- Where Work(y) represents what B does with the message M (bound to y) that it receives
- The  $|C_{BS}(x)|$ .  $C_{AS}$ <x> makes the server symmetric

# Some Security Properties

- An **authenticity** property
	- For all N, if B receives N then A sent N to B
- A secrecy property
	- An outsider cannot tell System(M) apart from System(N), unless B reveals some part of A's message
- Both of these properties can be formalized and proved in the Pi calculus
- The secrecy property can be treated via a simple type system

#### Mainstream Languages

- Communication channels are not found in popular languages
	- sockets in C are reminiscent of channels
	- STREAMS (never used) are even closer
	- ML has exactly what we've described (surprise)

• More popular is *remote procedure call* or (for OO languages) *remote method invocation*

### Concurrent ML

- Concurrent ML (CML) extends of ML with:
	- threads
	- typed channels
	- pre-emptive scheduling
	- garbage collection for threads and channels
	- synchronous communication
	- events as first-class values
- OCaml has it (Event, Thread), etc.
	- "**First-class synchronous communication**. This module implements synchronous inter-thread communications over channels. As in John Reppy's Concurrent ML system, the communication events are firstclass values: they can be built and combined independently before being offered for communication."

## Threads and Channels in CML

val spawn : (unit  $\rightarrow$  unit)  $\rightarrow$  thread *(\* create a new thread \*)* val channel : unit  $\rightarrow$  'a chan *(\* create a new typed channel \*)* val accept : 'a chan  $\rightarrow$  'a  $\prime$  *ressage passing operations \*)* val send : ('a chan  $*$  'a)  $\rightarrow$  unit

So one can write, for example: fun serverLoop  $() =$  let request = accept recCh in send (replyCh, workOn request); serverLoop ()

#### Basic Events in Concurrent ML

val sync : 'a event  $\rightarrow$  'a  $/$  *(\* force synchronization on an event, block until this communication succeeds \*)*

val transmit :  $('a chan * 'a) \rightarrow unit event ('nonblocking; promises)$ *to do the send at some point \*)*

val receive : 'a chan  $\rightarrow$  'a event *(\* sets up the rendezvous, but you don't actually get the value until you sync \*)*

val choose : 'a event list  $\rightarrow$  'a event *(\* succeeds when one of the events in the list succeeds \*)* 

val wrap : ('a event  $*(a \rightarrow 'b)) \rightarrow 'b$  event  $(* do$  *an action after synchronization on an event \*)*

So you can write, as in Unix syscall select(2): select (mylist : 'a event list) : 'a = sync (choose mylist)

#### Java Remote Method Invocation

- Java RMI is a Java extension with
	- Java method invocation syntax
	- similar semantics
	- static checks
	- distributed garbage collection
	- exceptions for failures

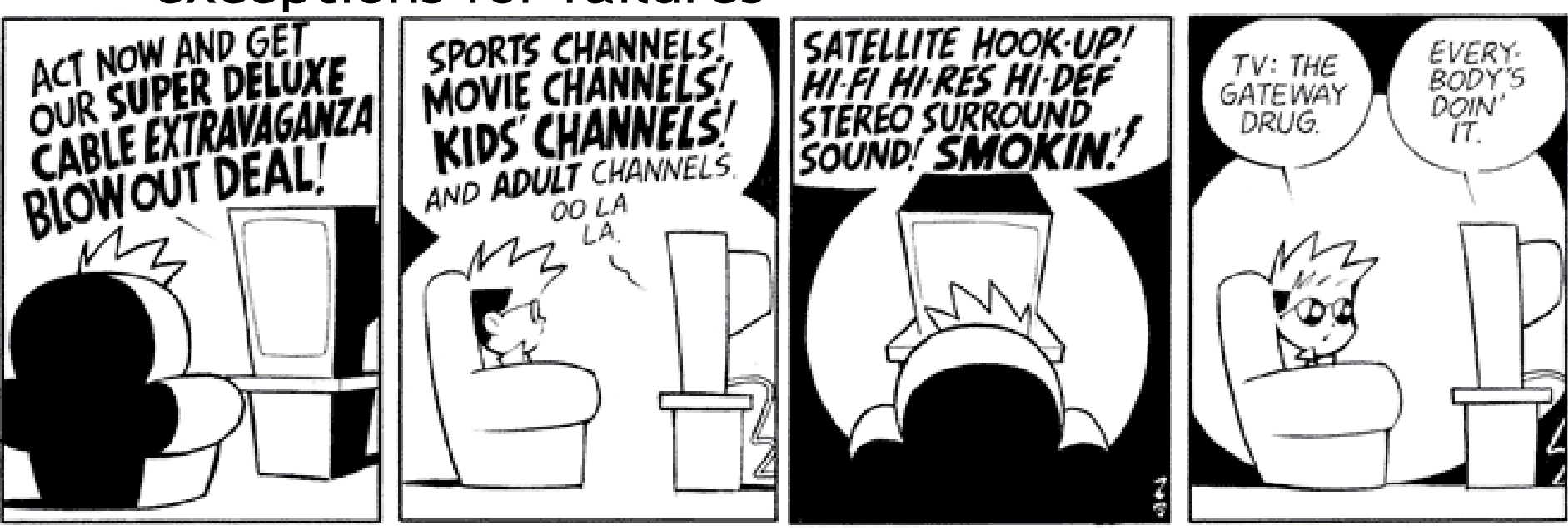

#### RMI notes

- Compare RMI with pure message passing
	- RMI is weaker, but OK for many purposes
- RMI not a perfect fit into Java:
	- non-remote objects are passed by copy in RMI
	- clients use remote interfaces, not remote classes
	- clients must handle RemoteException
	- using same syntax for MI and RMI leads to hidden performance costs
- But it is not an unreasonable design!

#### Homework

- Project
	- Need help? Stop by my office or send email.